<span id="page-0-0"></span>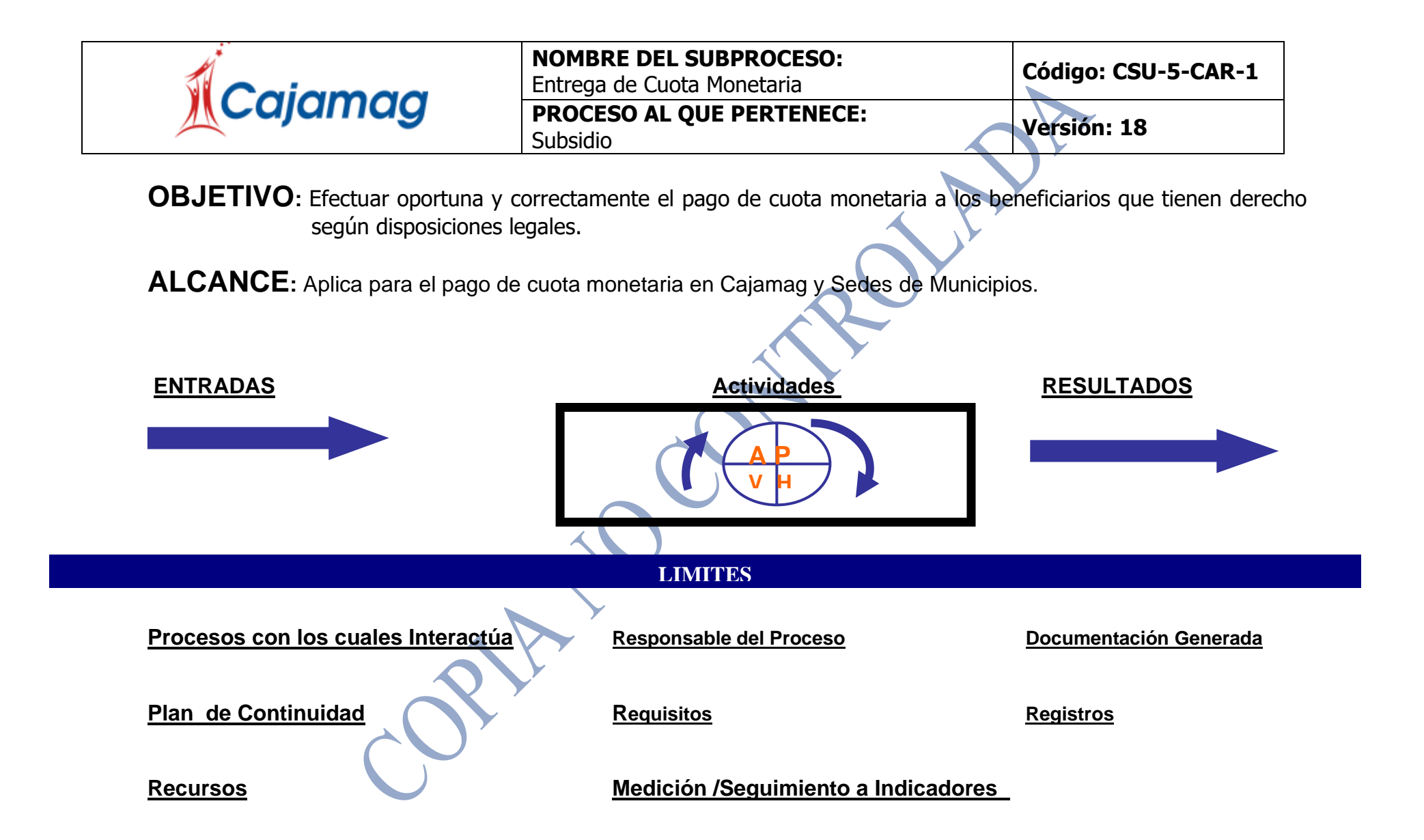

### <span id="page-1-0"></span>**[ENTRADAS:](#page-0-0)**

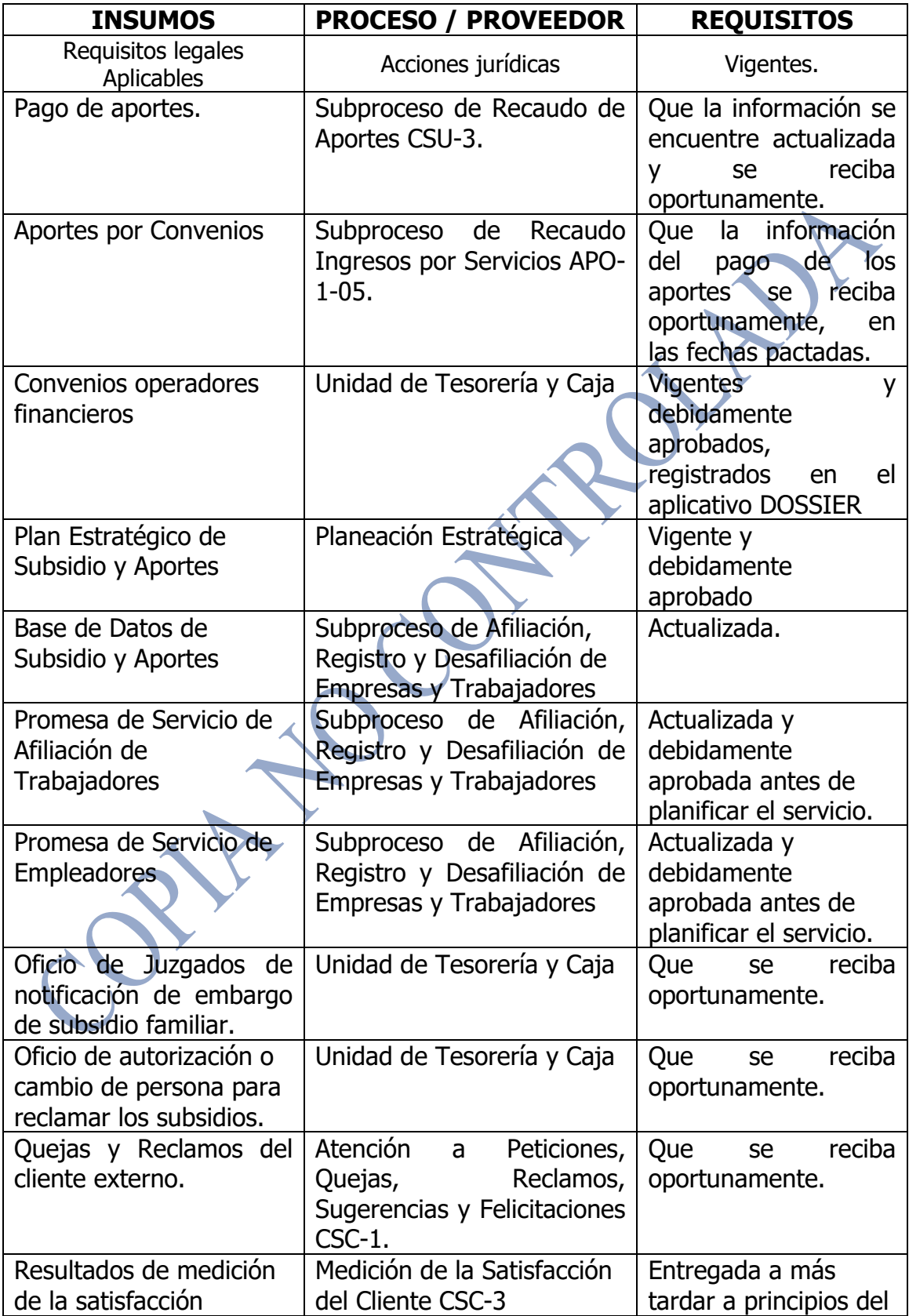

<span id="page-2-0"></span>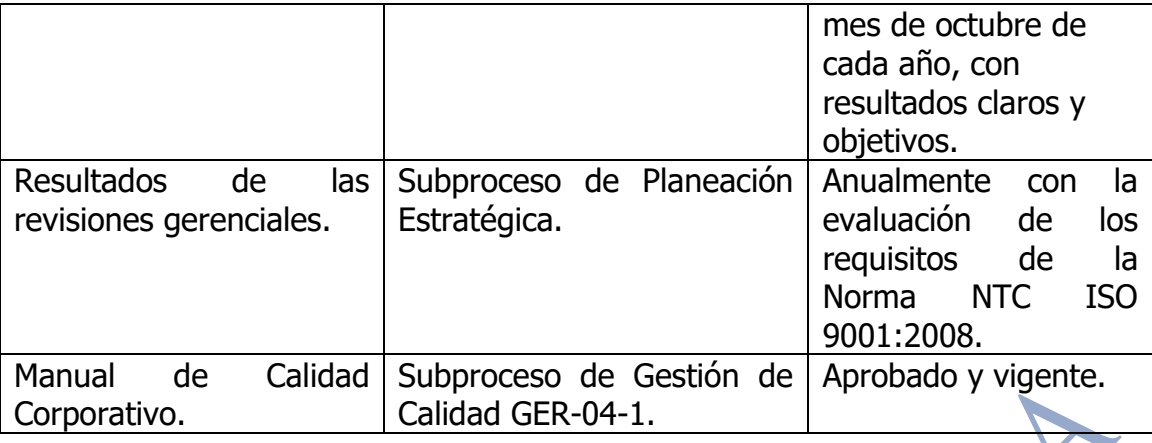

## **[ACTIVIDADES](#page-0-0)**

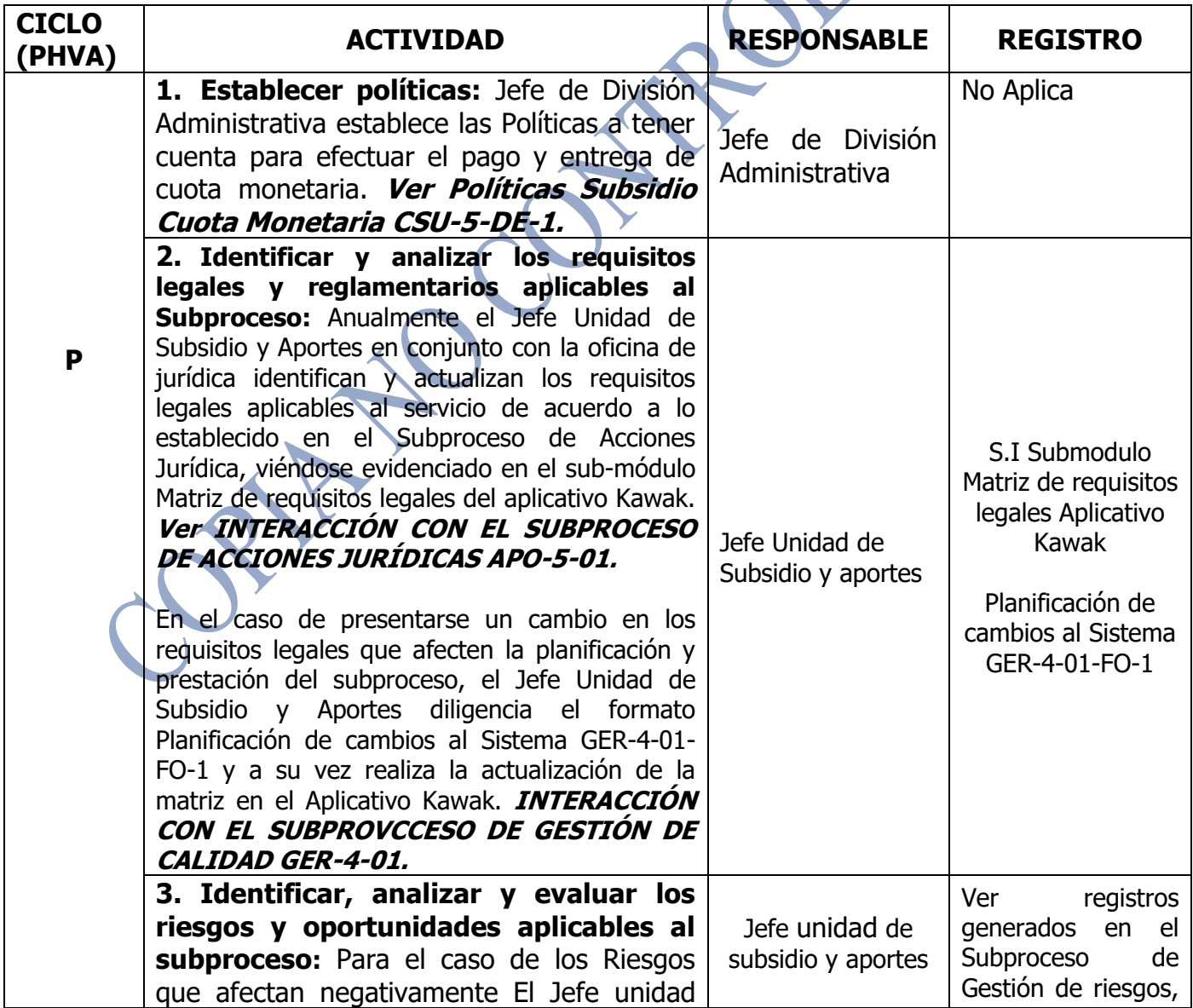

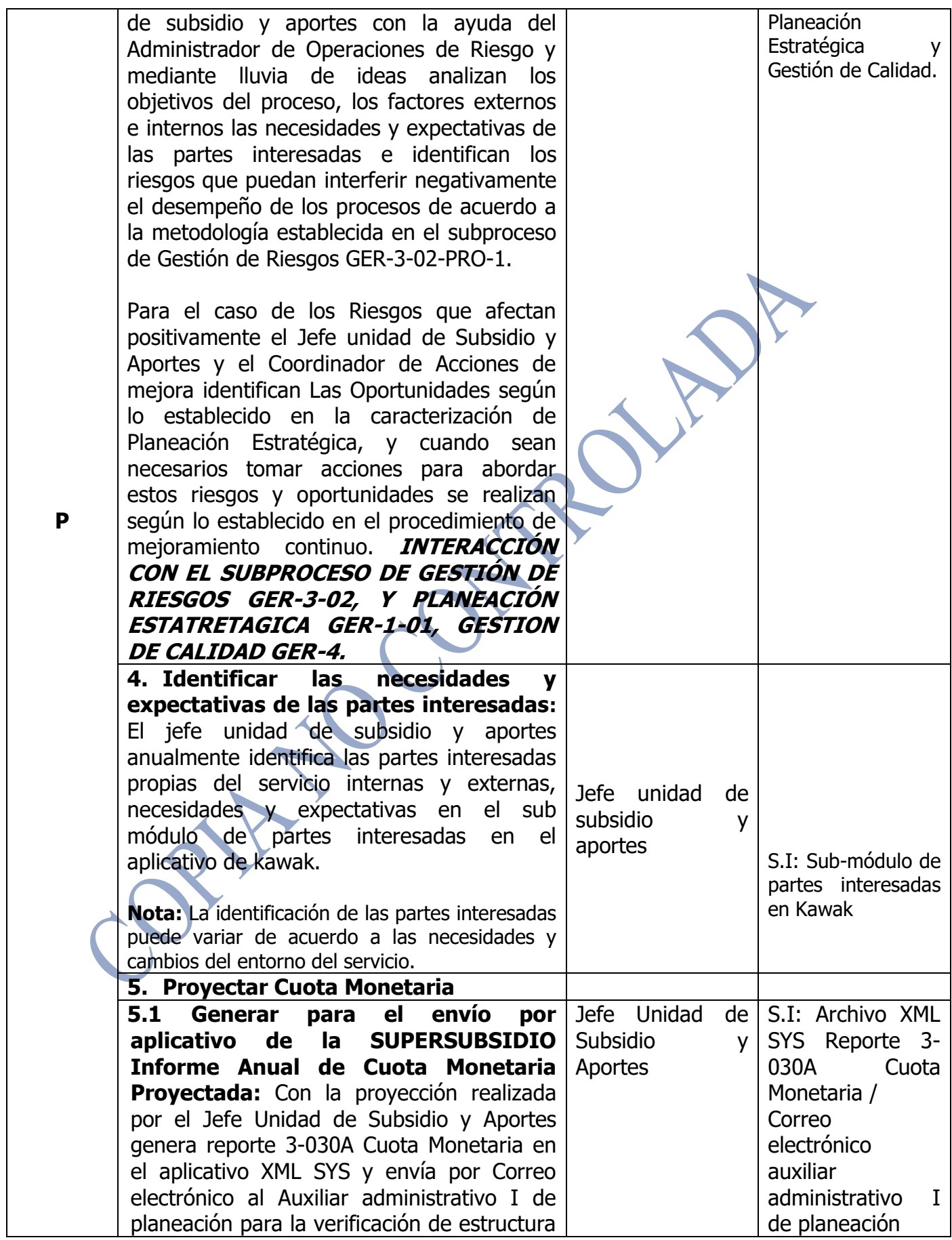

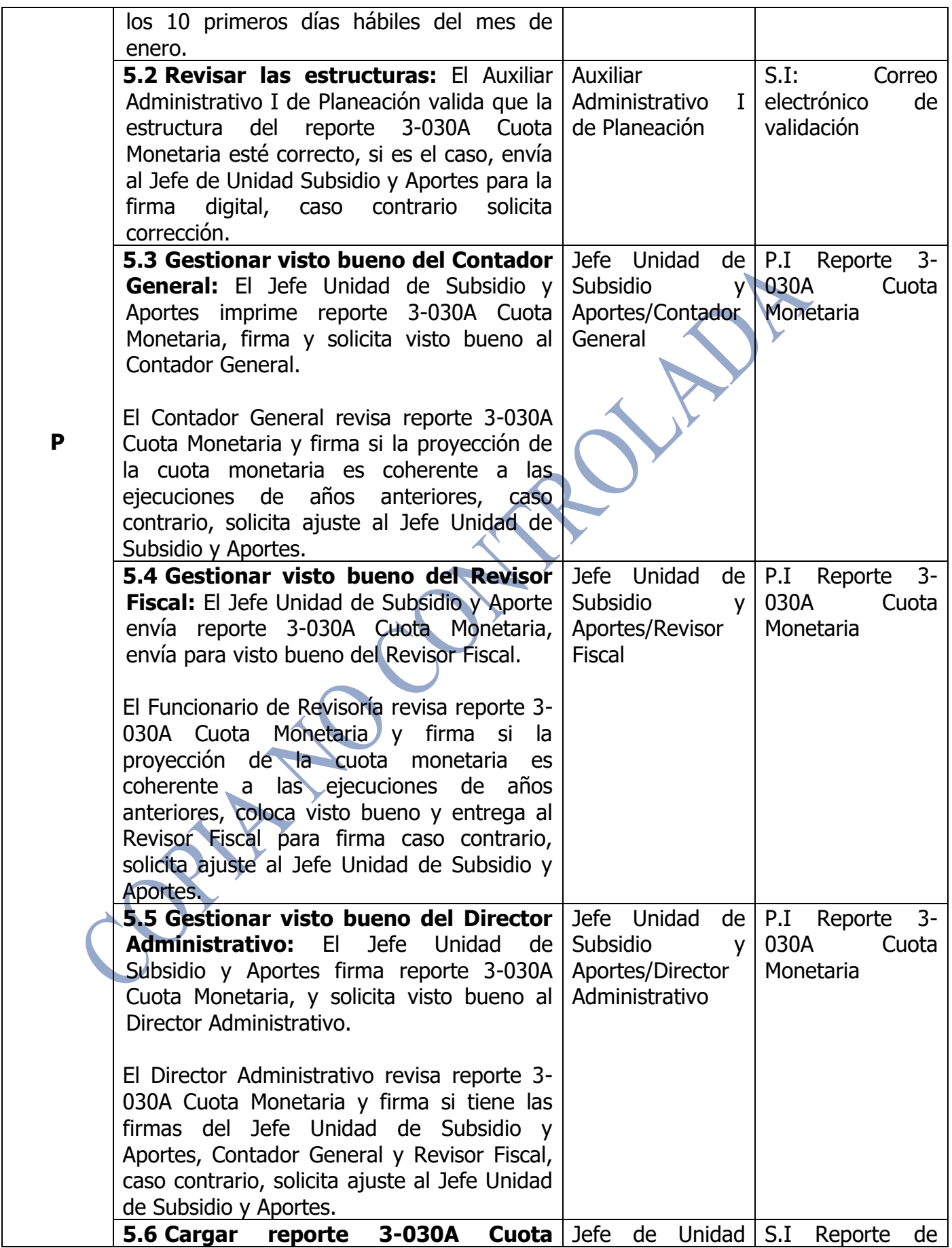

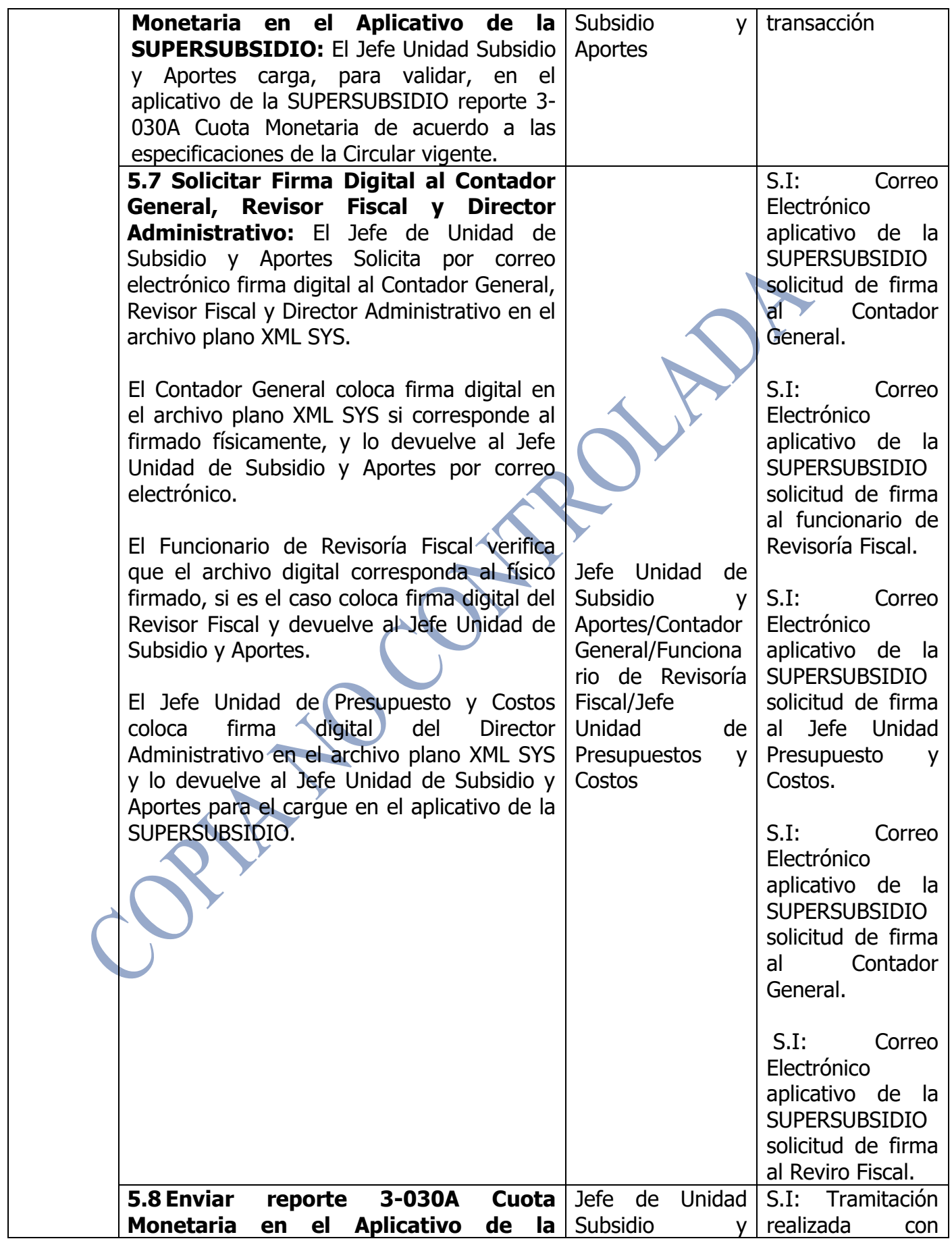

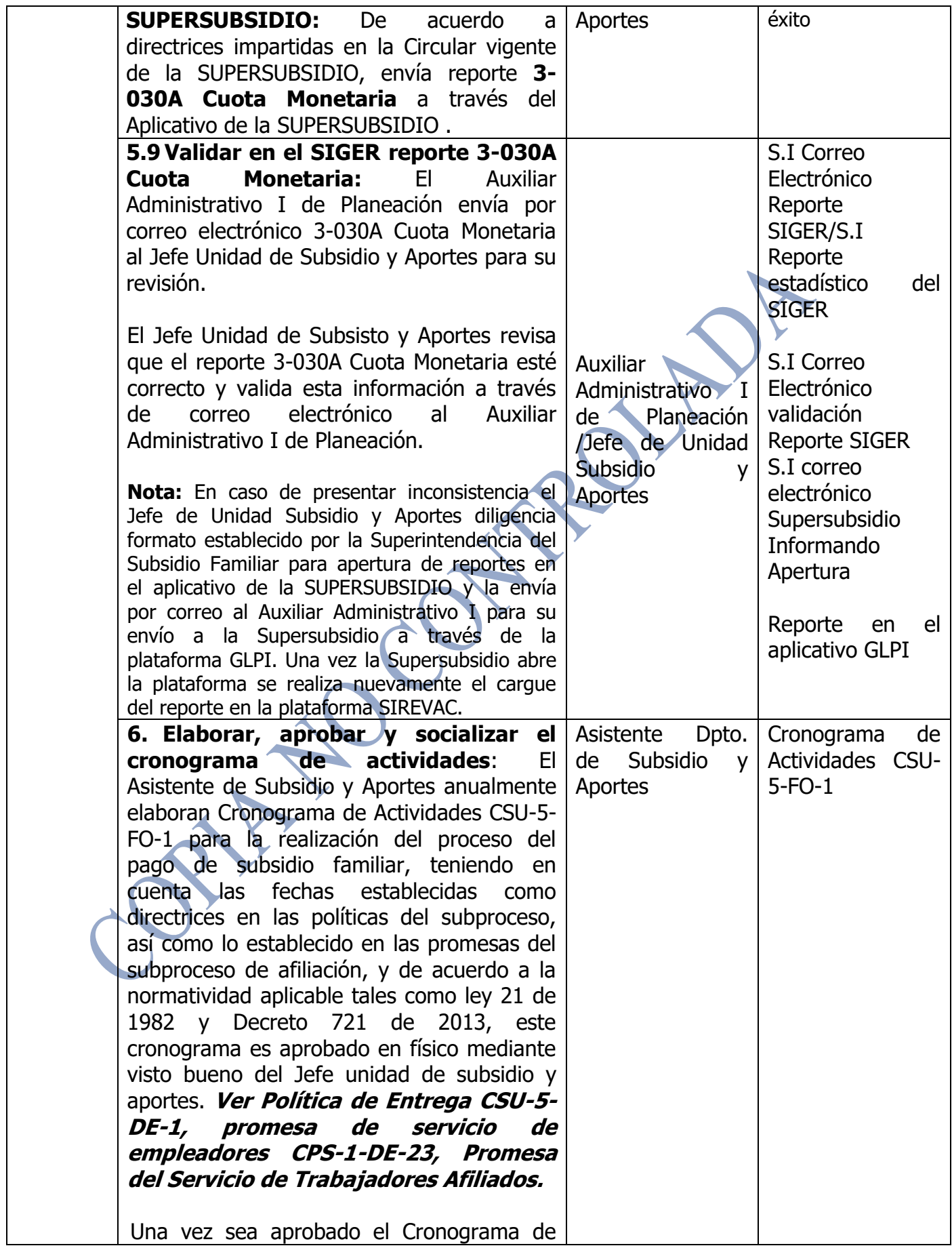

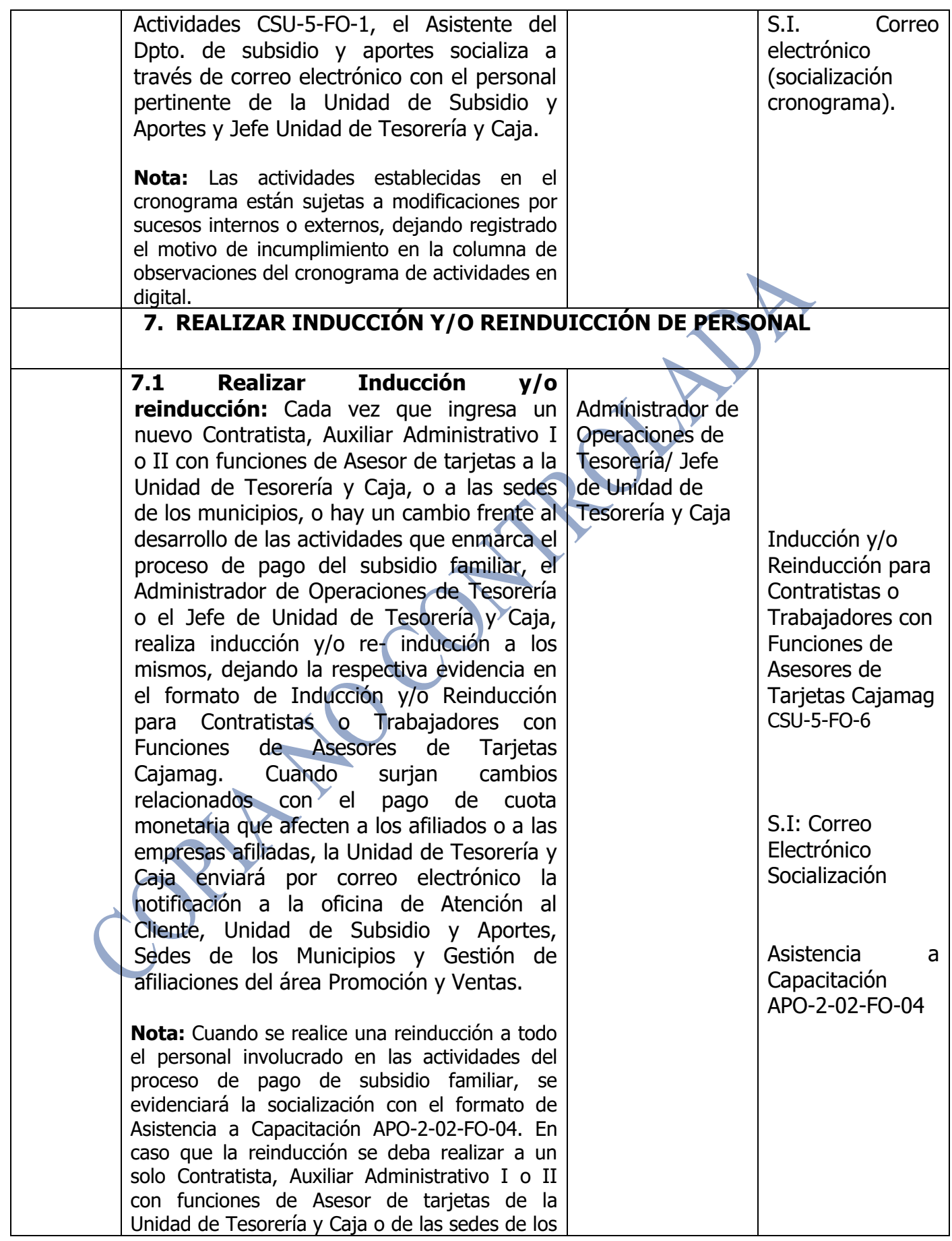

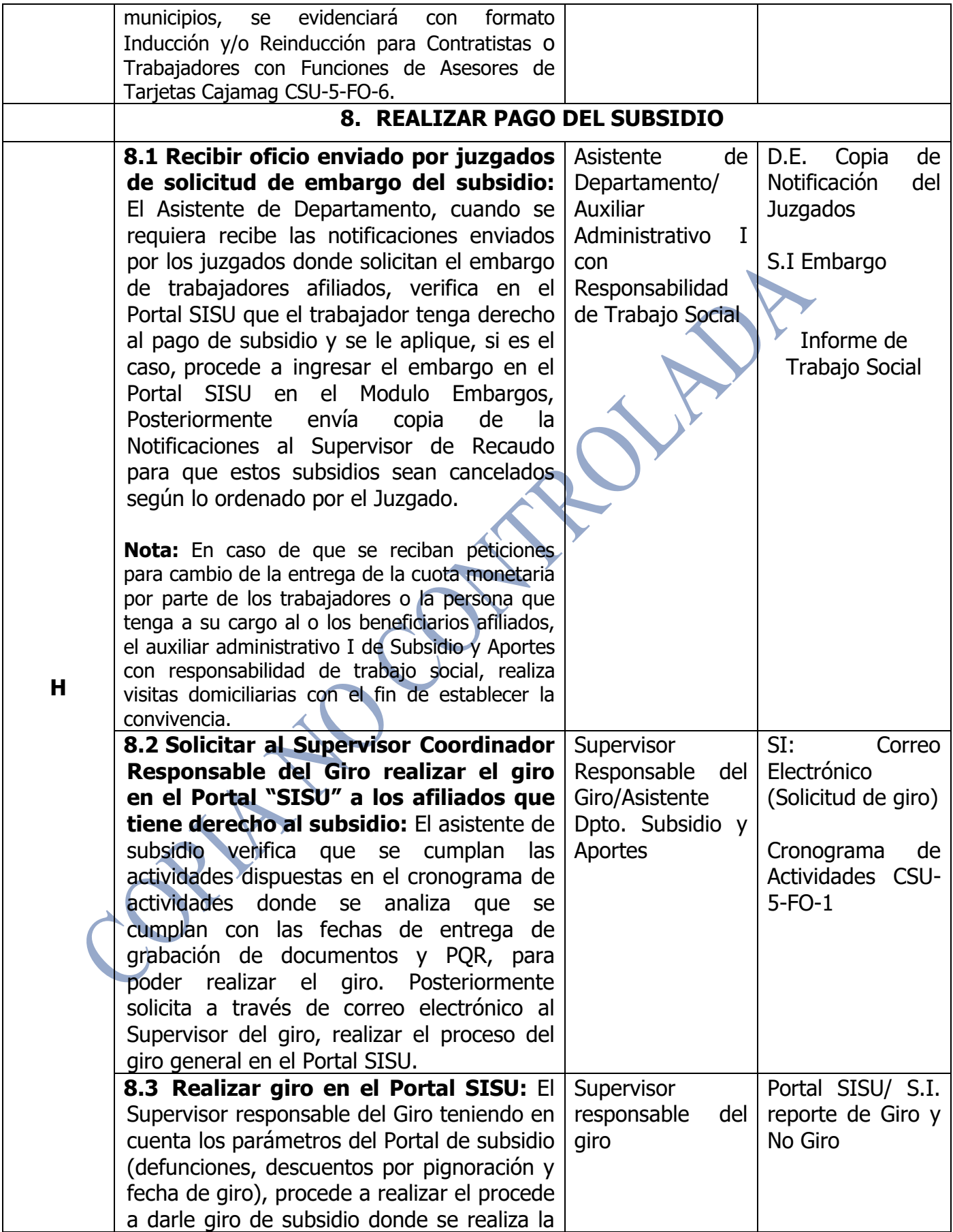

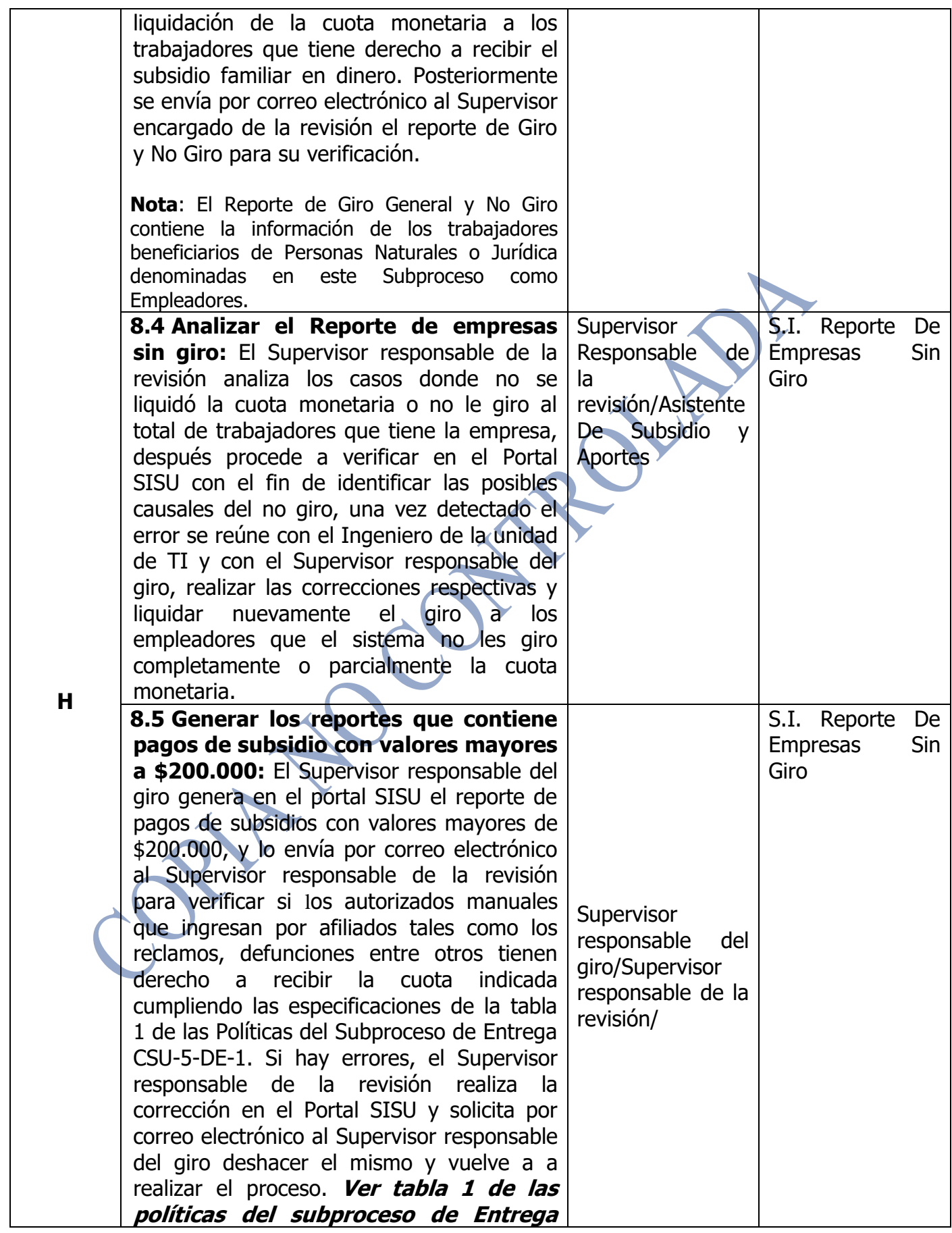

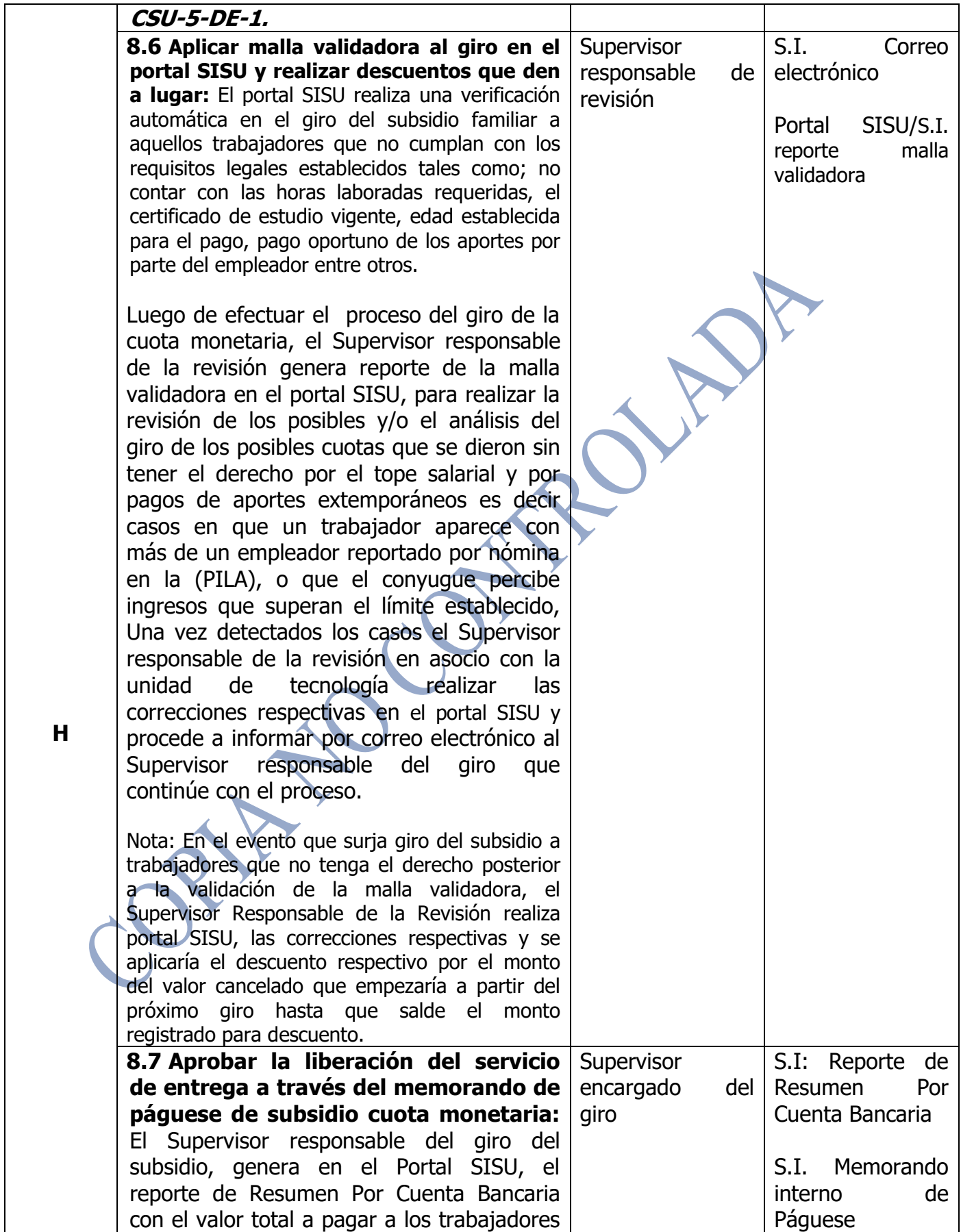

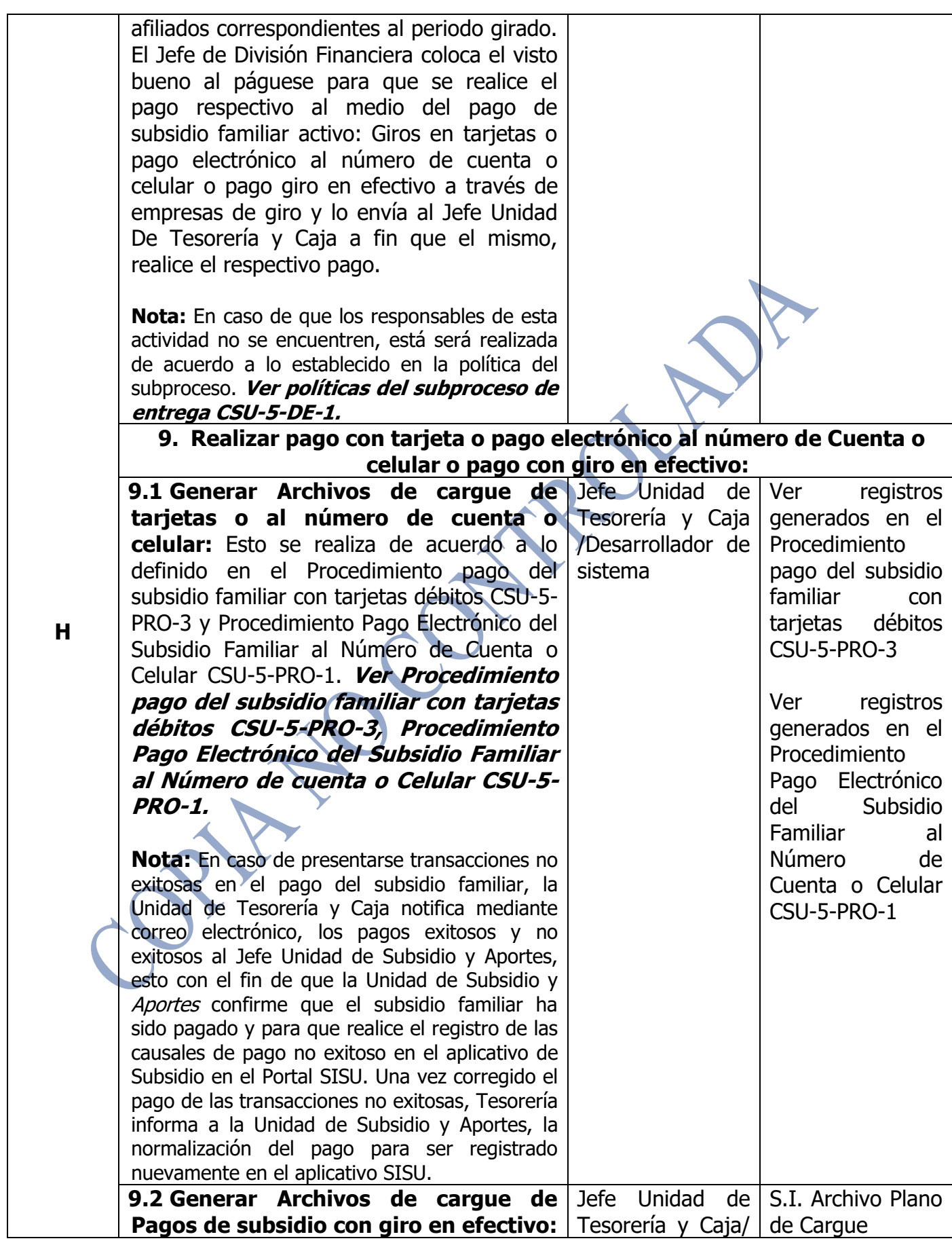

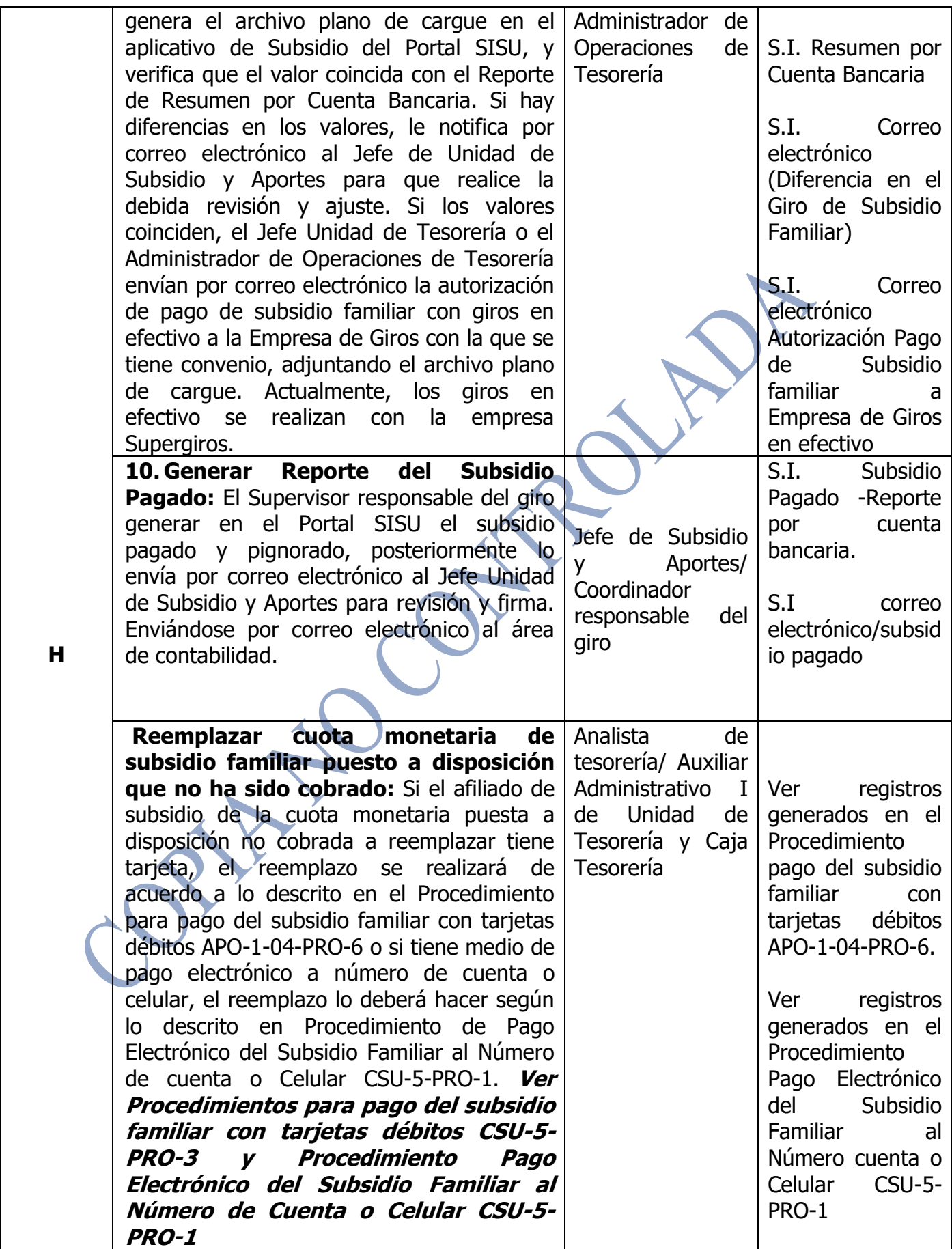

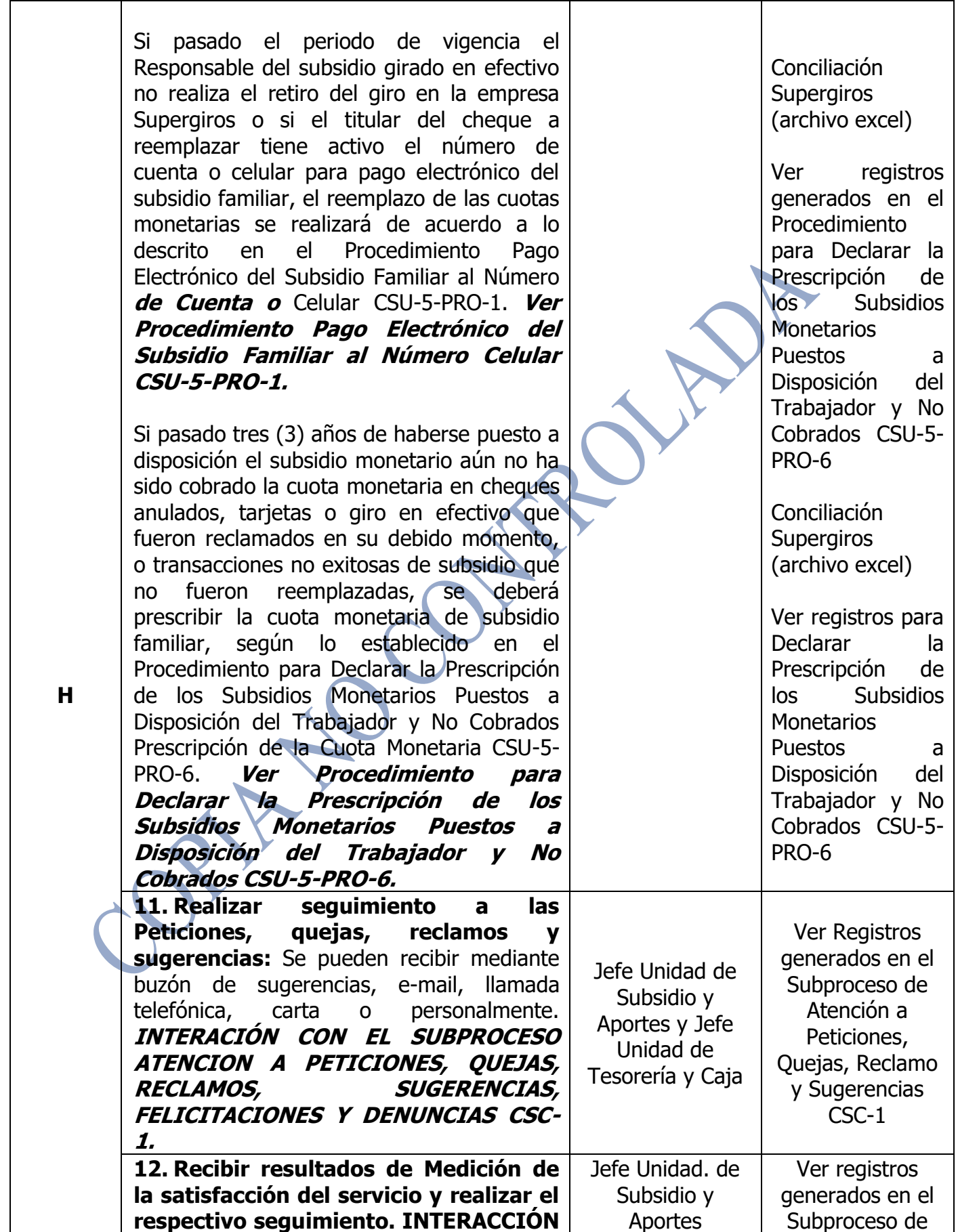

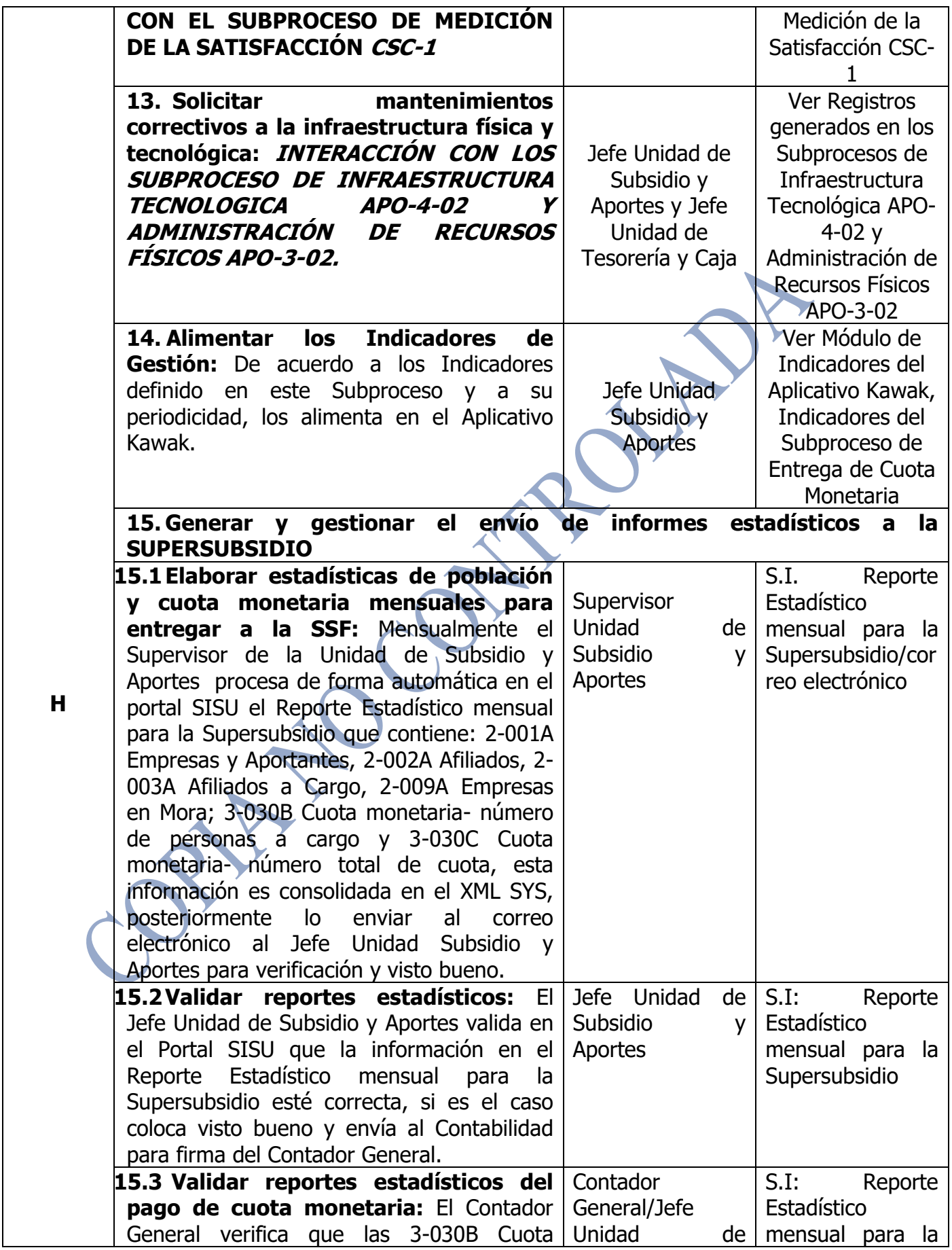

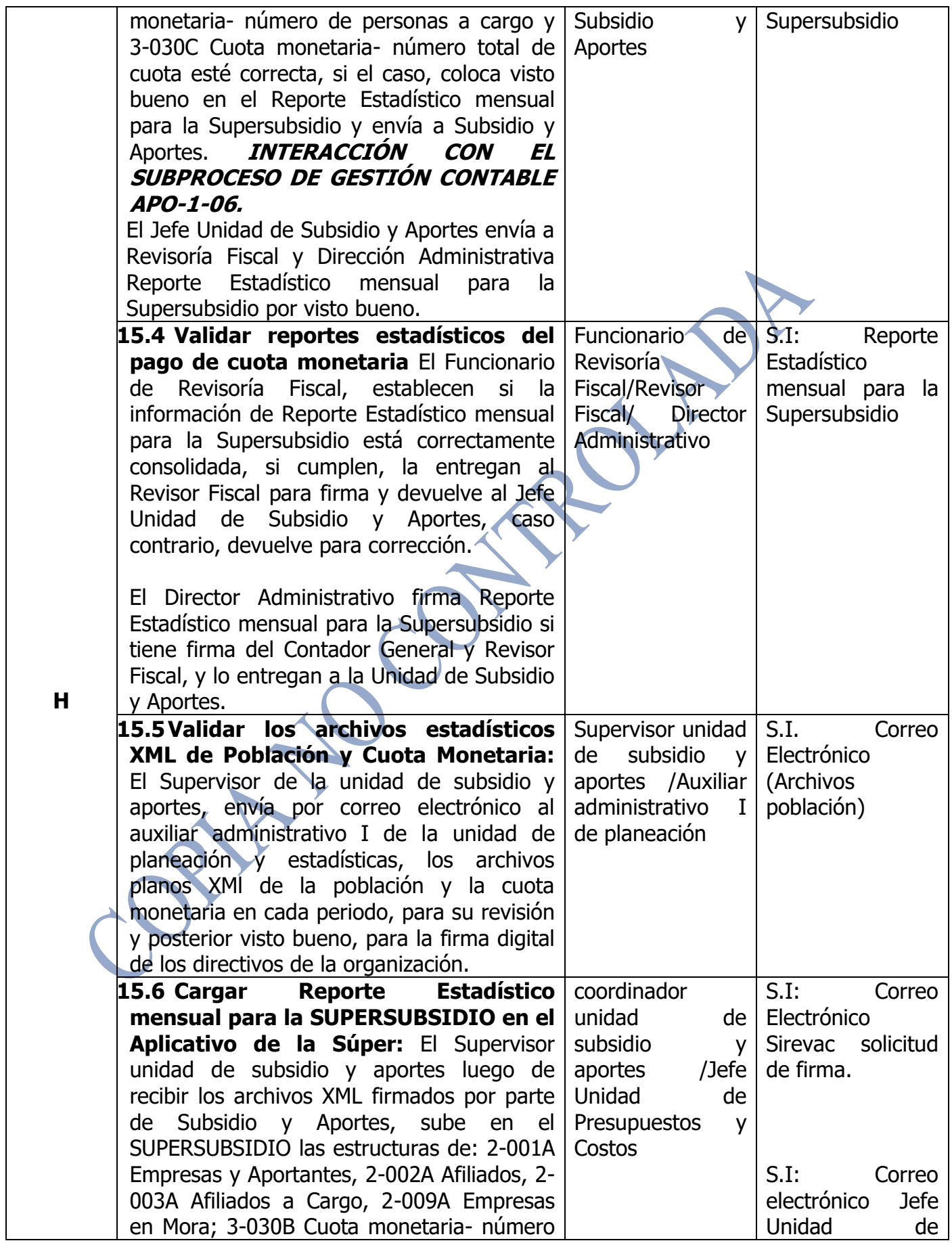

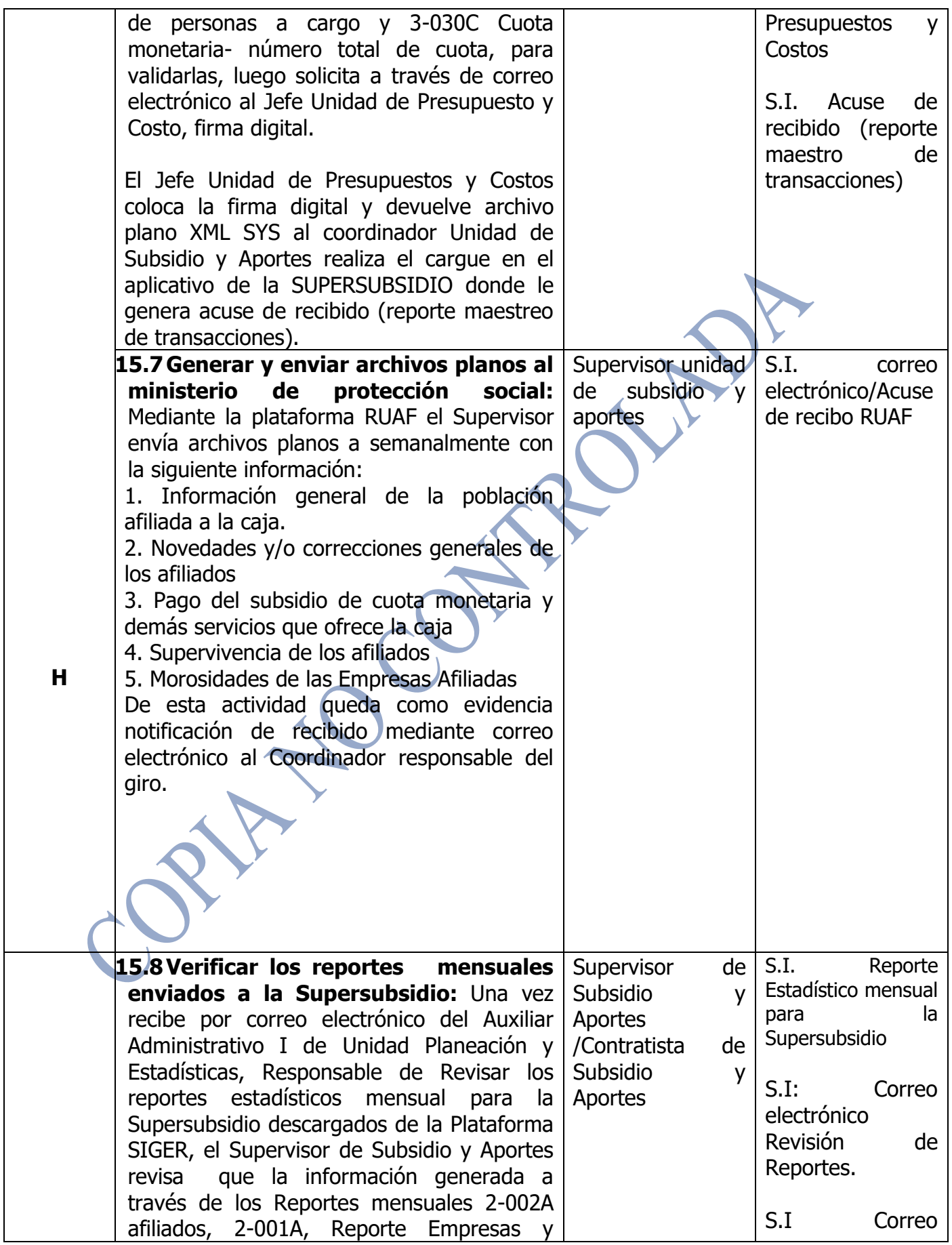

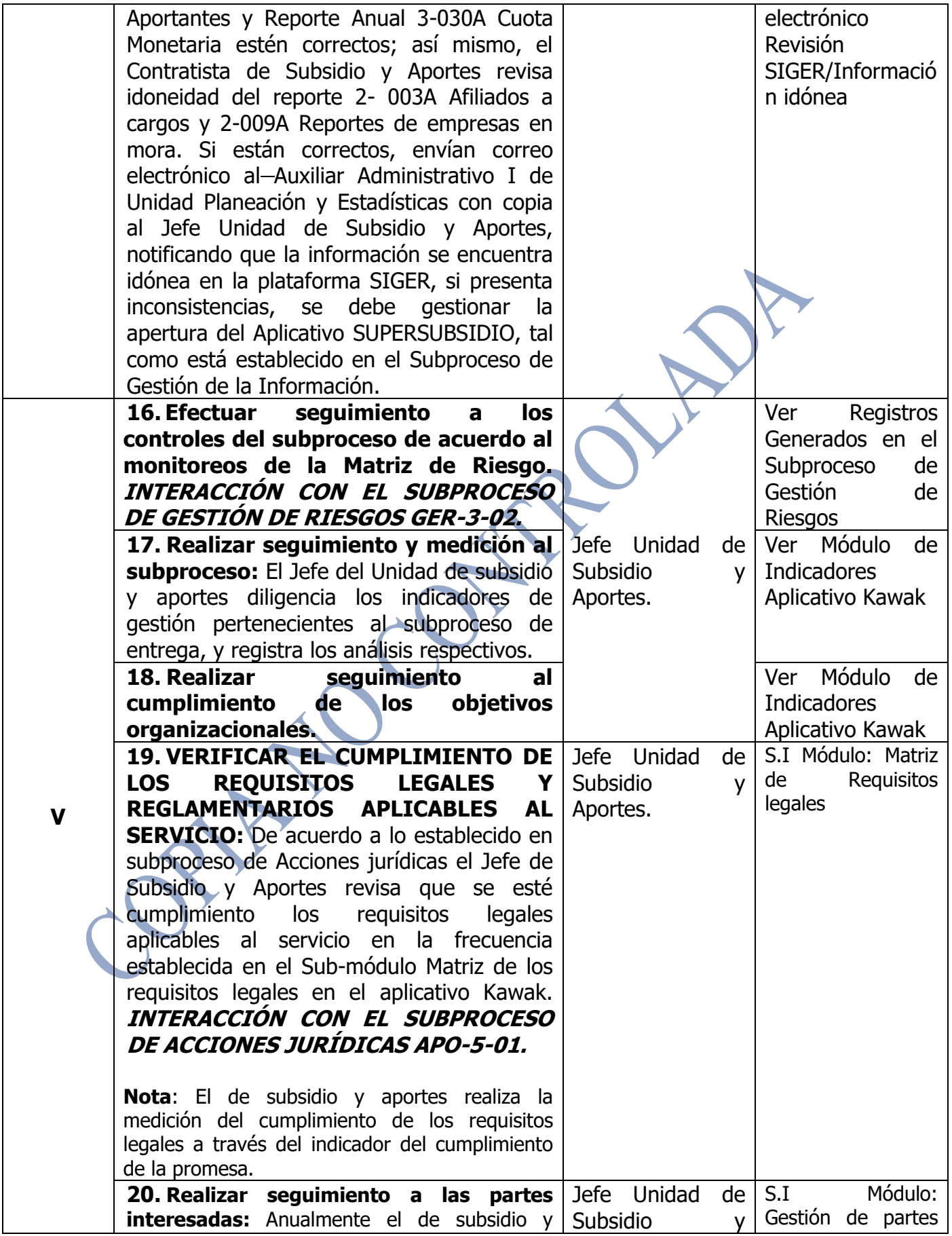

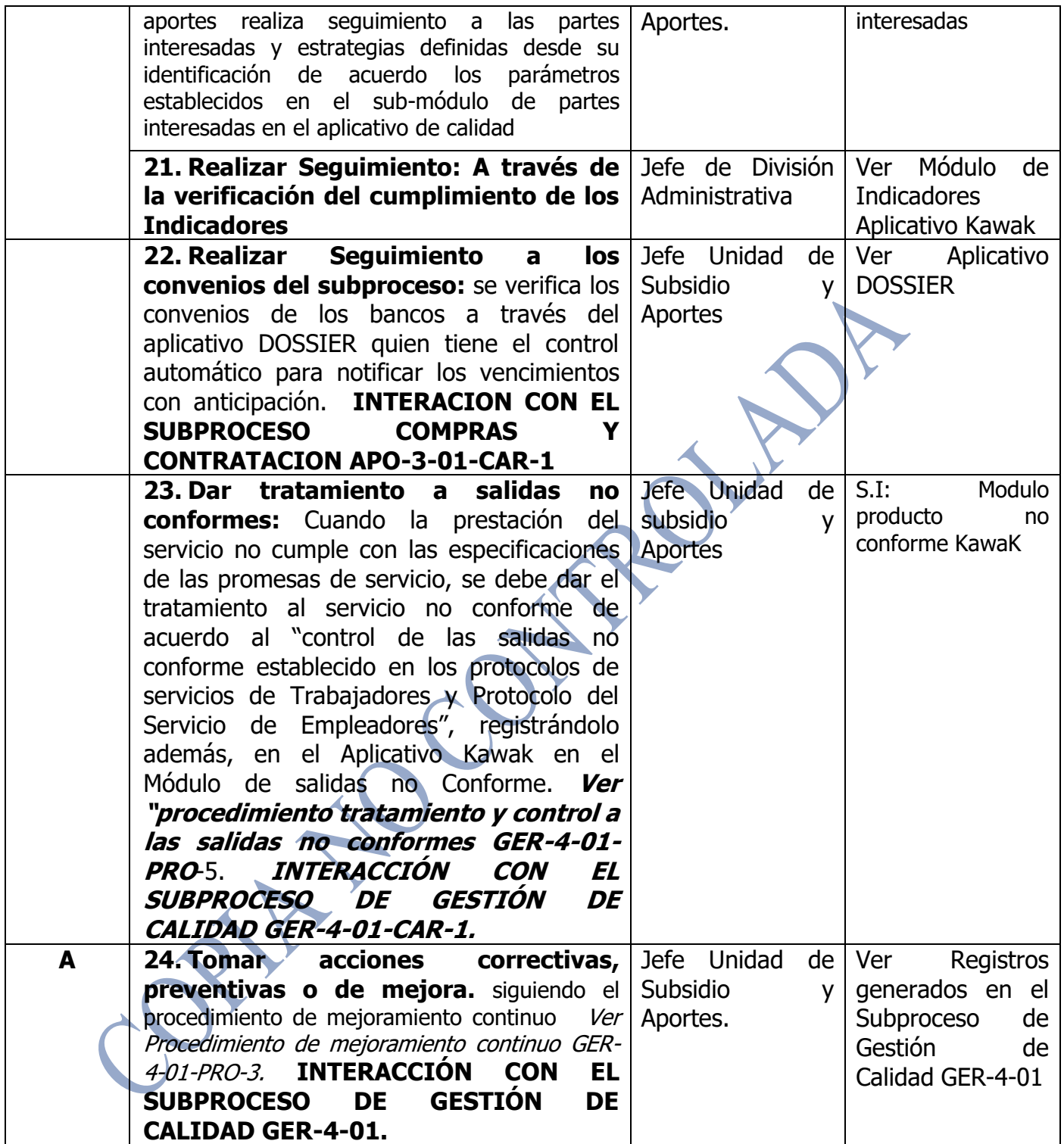

### <span id="page-18-0"></span>**[RESULTADOS](#page-0-0)**

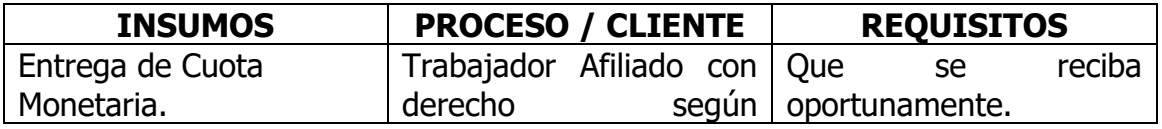

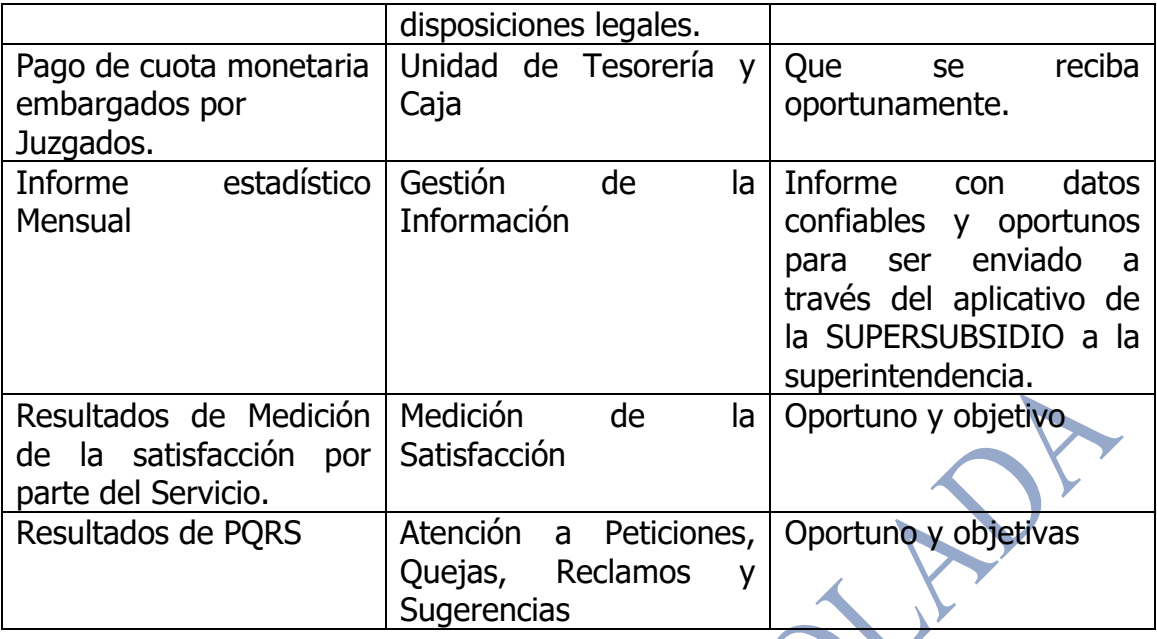

### <span id="page-19-0"></span>**[LÍMITES](#page-0-0)**

**Inicio:** Recibir oficio enviado por juzgados de solicitud de embargo del subsidio

**Fin:** Validar la información del reporte de cuota monetaria.

# **[PROCESOS CON LOS CUALES INTERACTÚA](#page-0-0)**

- Subproceso de Gestión Contable.
- Subproceso de Pagos.
- Subproceso de Infraestructura tecnológica.
- Subproceso de Administración de recursos Físicos.
- Subproceso de Atención, Petición, Quejas y Reclamos, Felicitaciones y Denuncias.
- Subproceso de Medición de la Satisfacción.
- Subproceso de Compras y Contratación.
- Subproceso de gestión de la información.
- Subproceso de gestión de riesgos.
- Subproceso de Gestión de Calidad.
- Subproceso de vinculación y Desvinculación de Personal.
- Subproceso de planeación financiera.
- Subproceso de Acciones Jurídica.
- Subproceso de Planeación Estratégica

### <span id="page-20-2"></span><span id="page-20-1"></span><span id="page-20-0"></span>**[RESPONSABLE DEL SUBPROCESO.](#page-0-0)**

• Jefe Unidad de Subsidio y Aportes.

## **[DOCUMENTACIÓN GENERADA.](#page-0-0)**

• Políticas de los Subsidios

# **[REGISTROS](#page-0-0)**

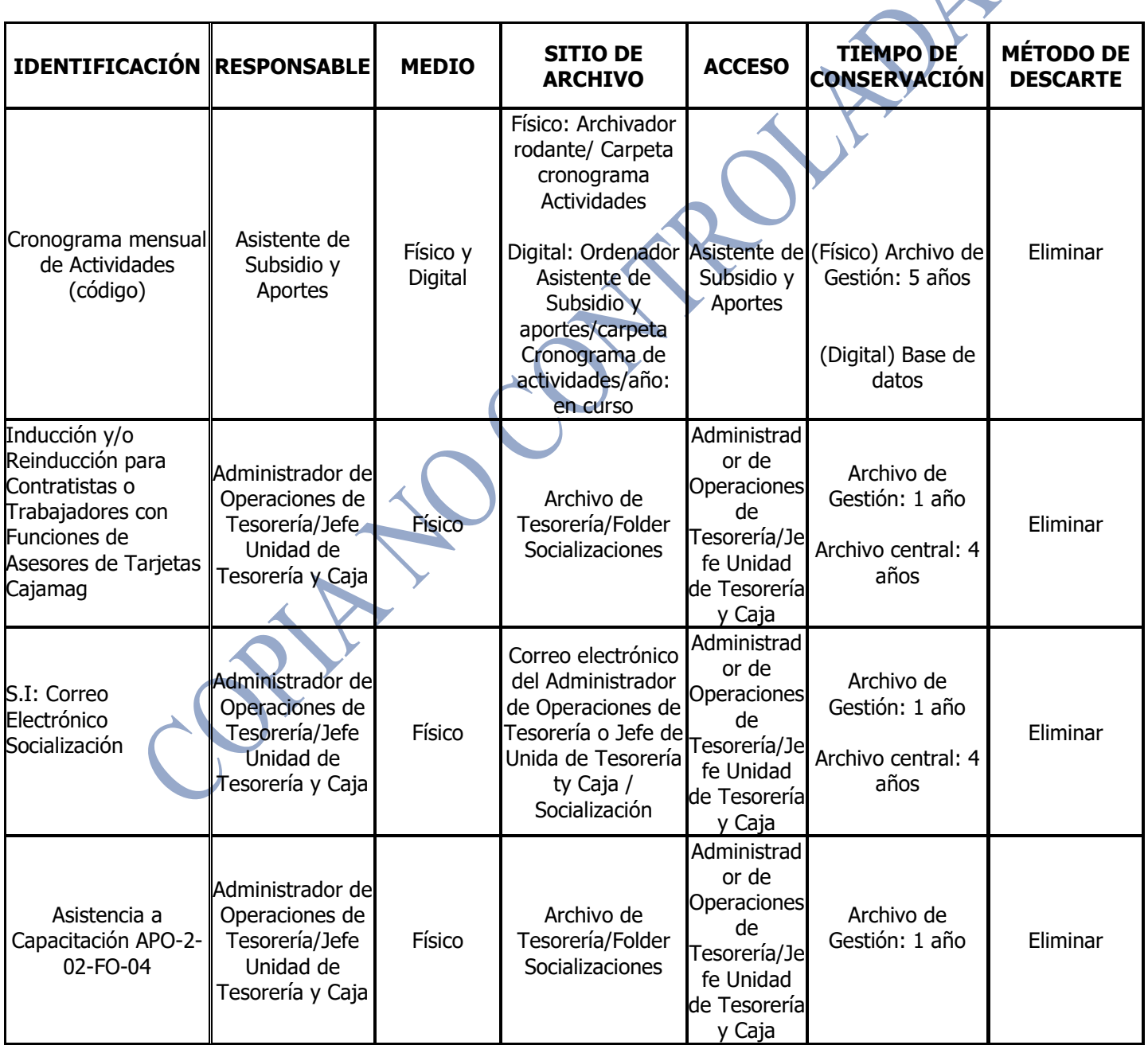

**Contract Contract Contract** 

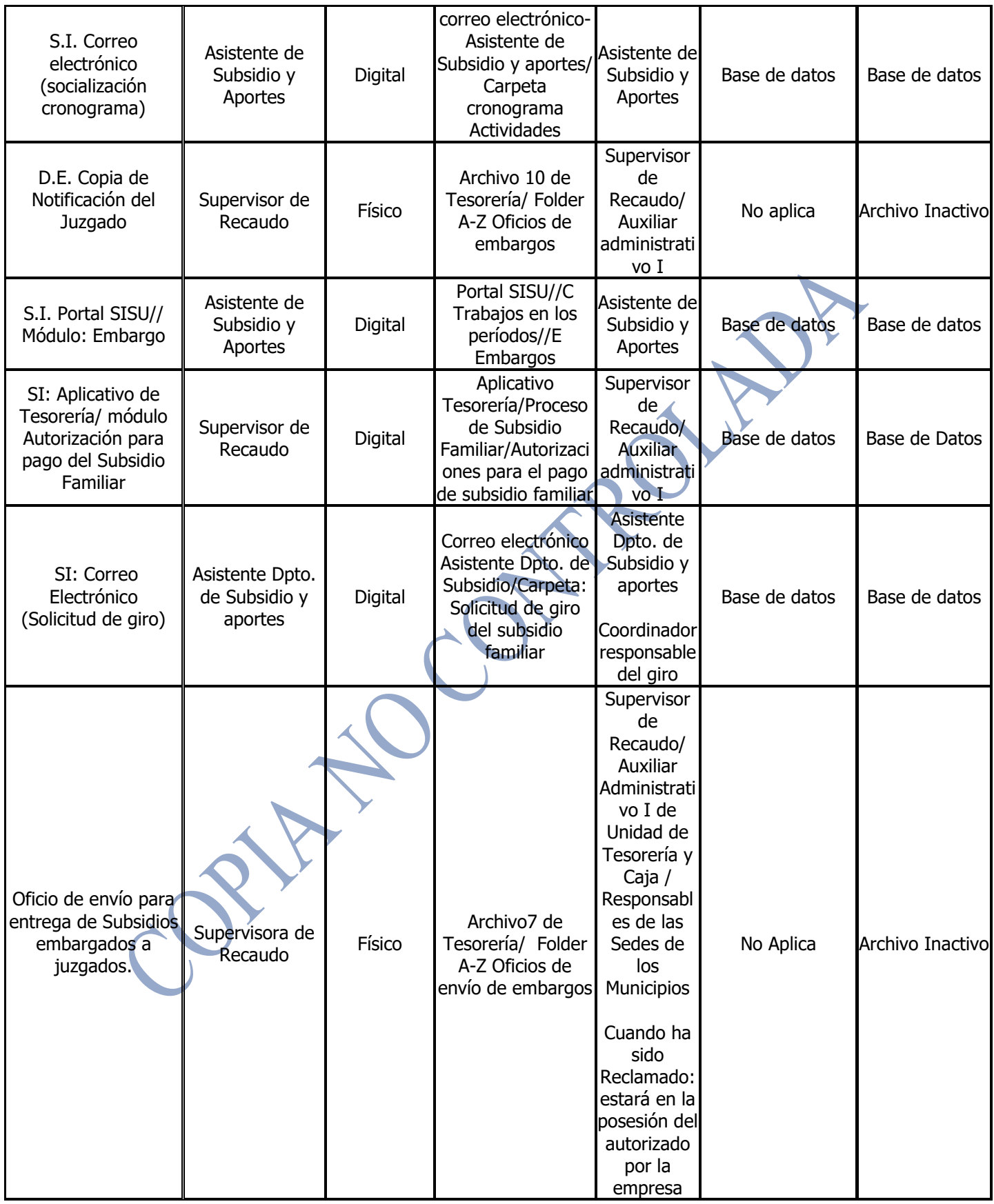

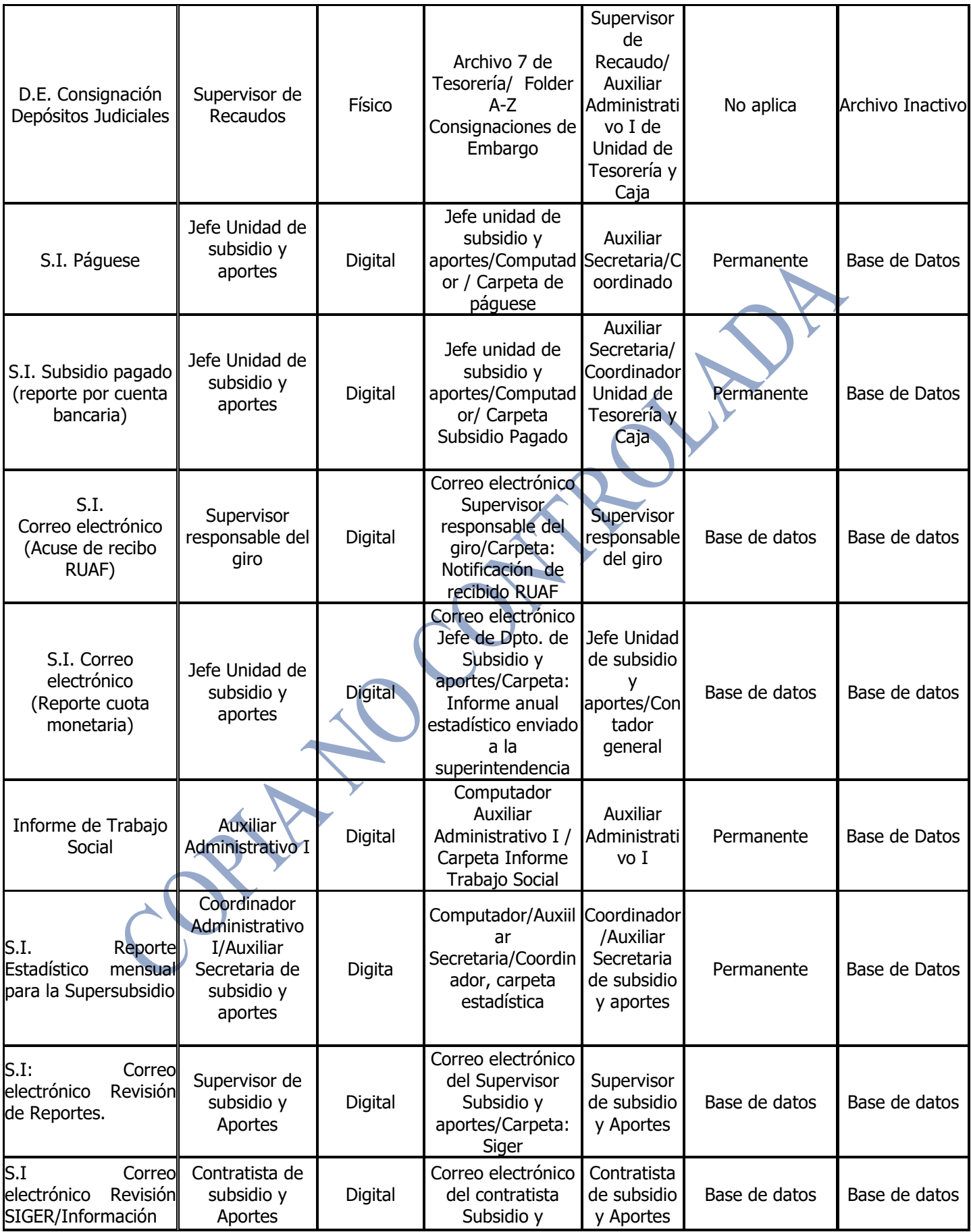

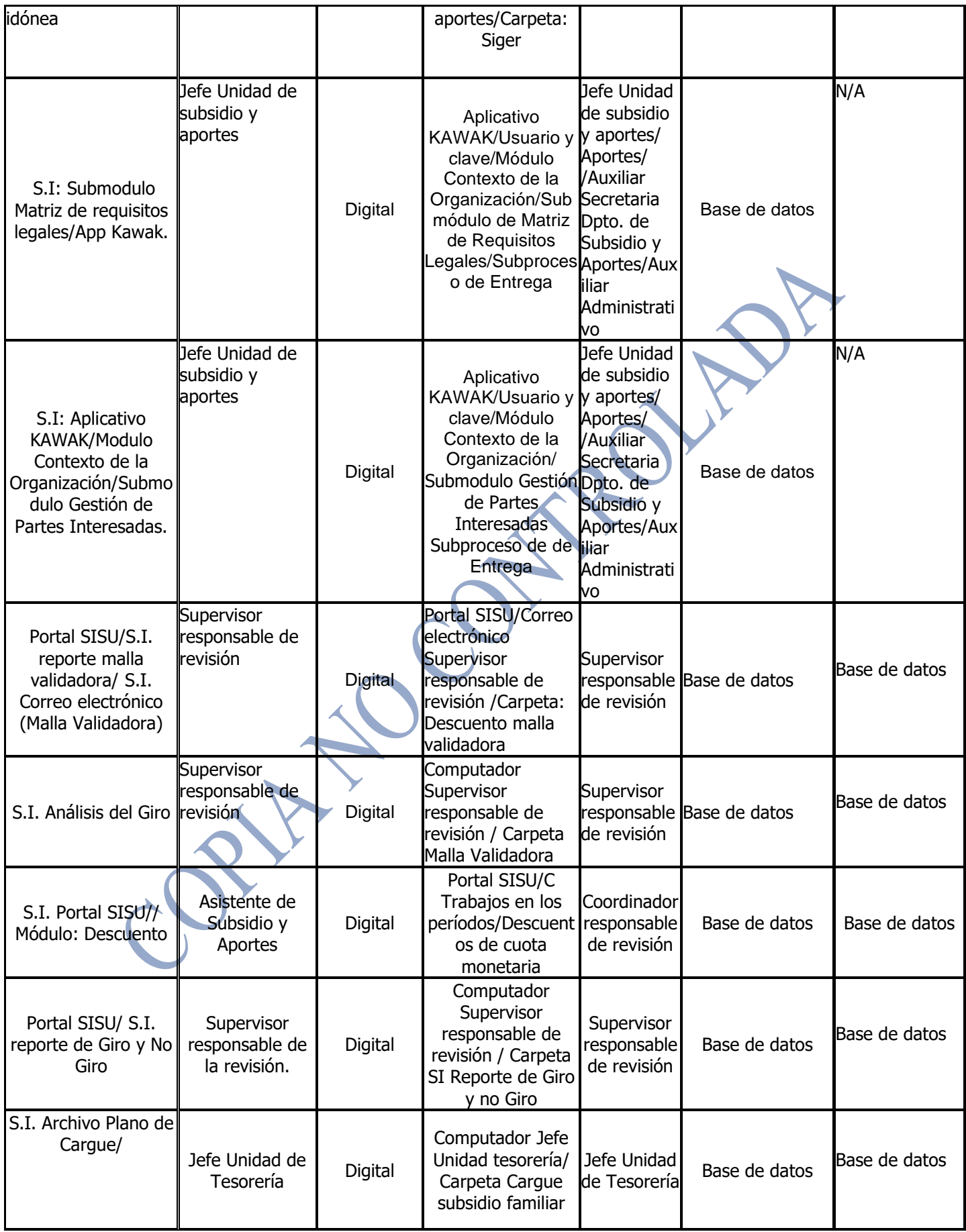

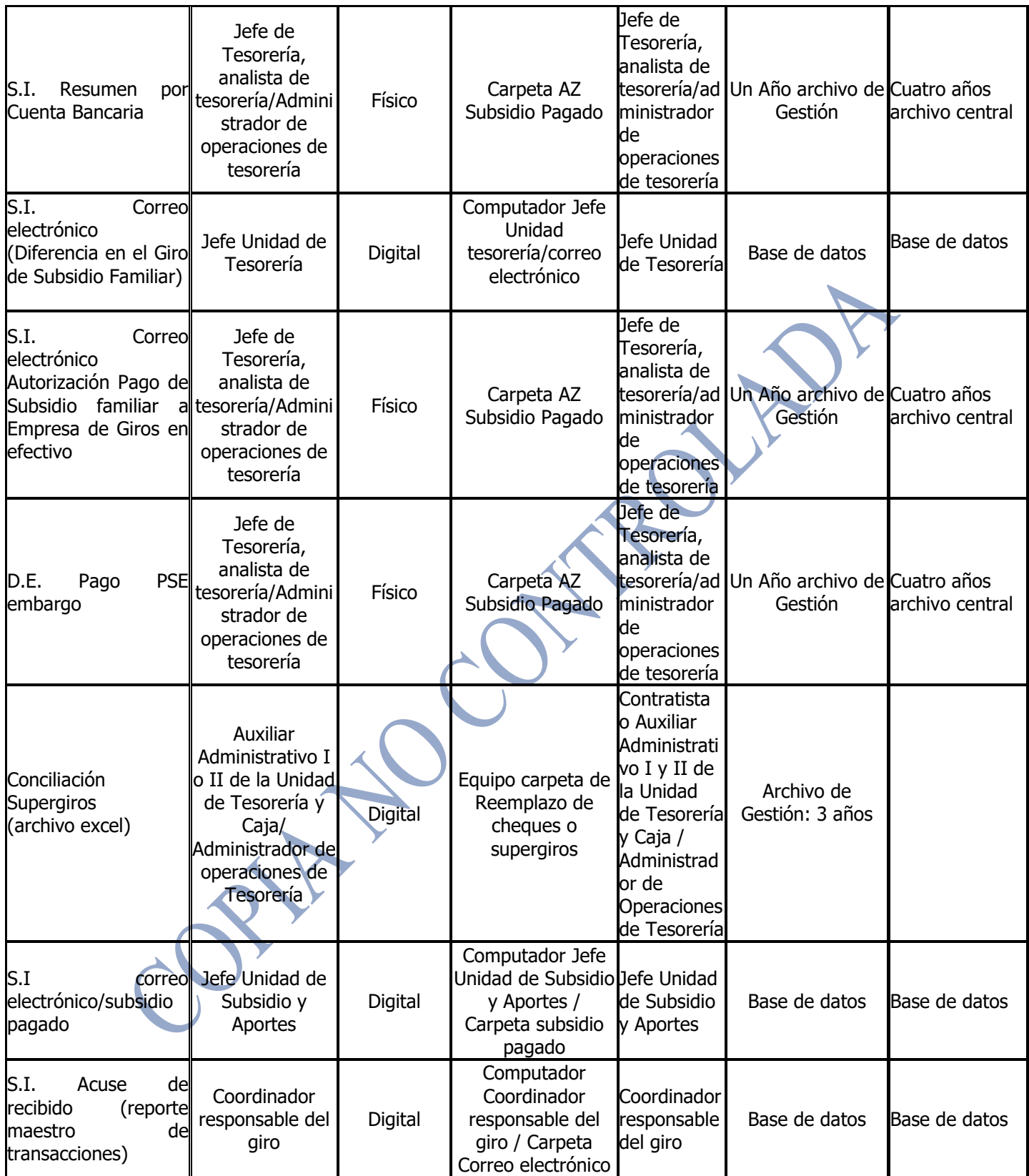

### <span id="page-25-1"></span><span id="page-25-0"></span>**PLAN DE CONTINUIDAD**

#### **REQUISITOS**

#### **CLIENTE**

- Que la información suministrada sobre requisitos a cumplir para pago del subsidio sea oportuna.
- Brindar a los afiliados que reclaman cuota monetaria (cheque) un lugar espacioso y confortable.
- Atención cordial con alto sentido humano en los puntos de contactos.
- Capacitar y entrenar a las personas que entregan cuota monetaria para que la misma sea mucho más ágil.
- Mejorar tiempo de respuesta a las quejas y reclamos sobre cuota monetaria.
- <span id="page-25-2"></span>• Mejorar la organización de entrega de cuota monetaria.
- Que las visitas de trabajo social sean más ágil.

#### **LEGALES**

Ver Matriz de requisitos legales en el módulo contexto de la organización del Aplicativo Kawak

#### **ORGANIZACIÓN**

- Código del Buen Gobierno.
- Estatutos de Cajamag.

**ISO 9001:2015**

#### **Requisitos Generales:**

- Numerales 4.1, 4.2, 4.4, 4.3, 7.5
- $\bullet$  (5.1) 5.1.1, 5.3, 7.4, 6.1, 7.1
- Numerales 9.1, 8.6, 8.7, 9.1.3, 10.
- Capítulo 9.

#### **Requisitos Específicos:**

• Numeral 8.5

#### **RECURSOS**

• Personal competente que cumpla con el perfil definido.

- <span id="page-26-0"></span>• Software SISU, Sevenet, SETA, I-Gestión y Tesorería (En este último se agregan las autorizaciones de Empresas para retirar subsidio), Herramienta Web de Redeban.
- Paquete Office.
- Hardware: Computadores
- Fotocopiadora.
- Firmadora de cheques
- Protectores de cheques

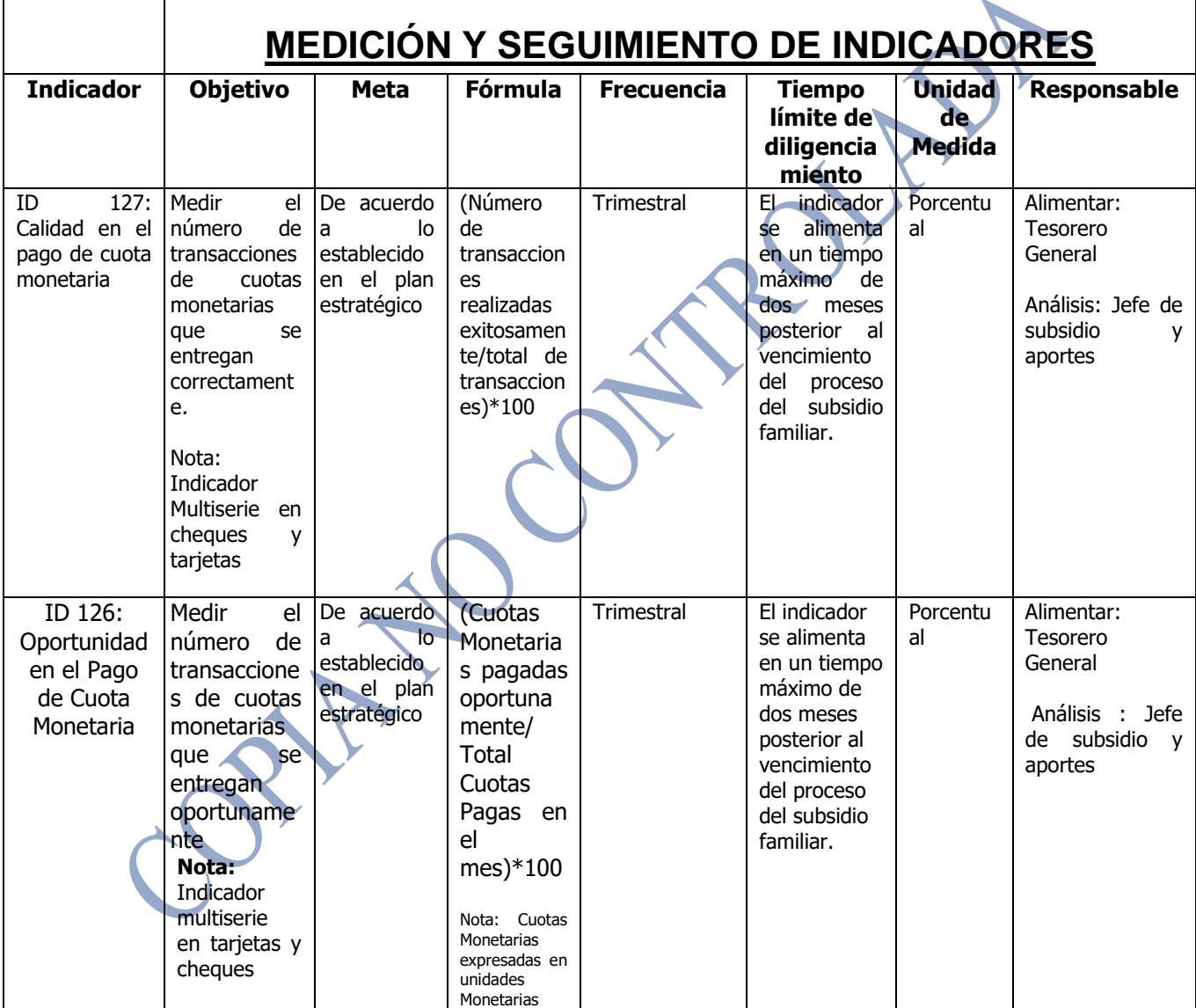

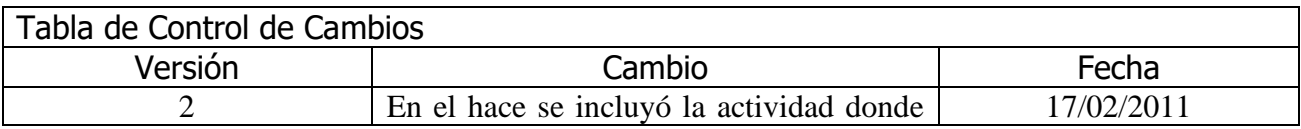

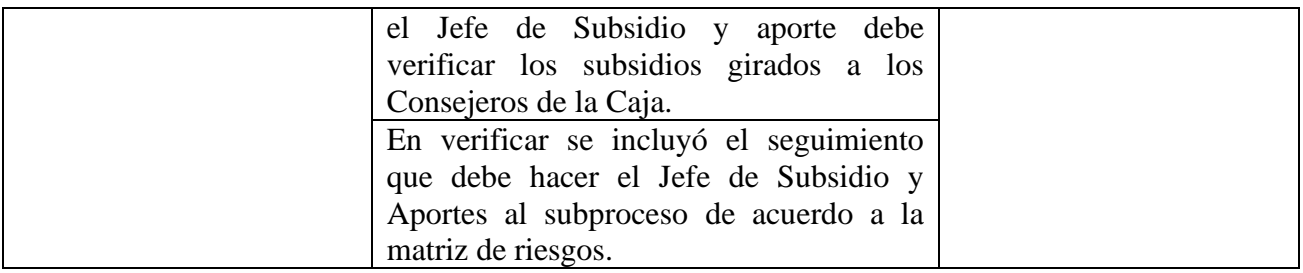

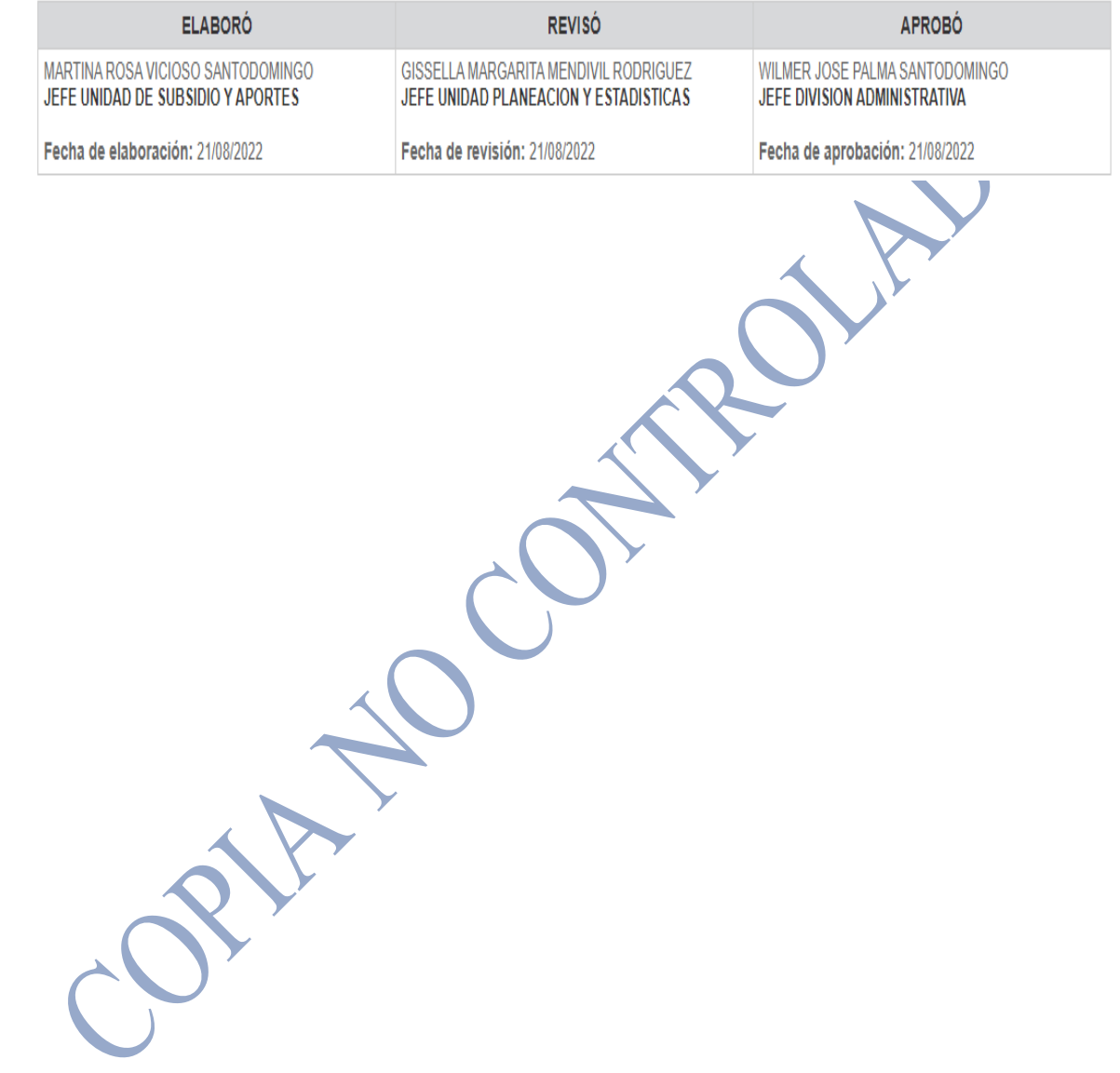